المحاضرة السادسة: **قابة على اجلودة ّ الر**

- **أوال- تعريف الرقابة على اجلودة:**
- "مراقبة الجودة هي استخدام الأساليب والأنشطة في تحسين جودة المنتوج أو الخدمة، وتشمل تكامل الأساليب والأنشطة املرتبطة هبا وهي املواصفات، تصميم املنتوج أو اخلدمة ملقابلة املواصفات، إنتاج أو تشييد ملقابلة املعىن الكامل للمواصفات، الفحص لتحديد مطابقة املواصفات".
	- **اثنيا- أمهية الرقابة على اجلودة:**

إن ملراقبة اجلودة أمهية و فوائد كبرية تتجلى فيما يلي:

- **.1 فوائد خارجية تعود على املنظمة:**
- **-** تساعد عملية مراقبة اجلودة على نشر االطمئنان و حتسني العالقات بني املورد و عمالئه، و منحهم الثقة أبن املنتجات الواردة منه ستكون بدرجة اجلودة املطلوبة.
- <sup>ـــ</sup> تمكين المورد من تخفيض كمية المواد الهالكة والتالفة من خلال مراقبة الجودة، مما يحقق له وفورات يترتب عليها تخفيض الأسعار اليت يبيع هبا إىل العمالء.
- **-** إن وجود نظام دقيق للمراقبة ابملنظمة سيوفر على العميل القيام ابلتفتيش الكامل على املنتجات الواردة إليه، و زايدة رضا العميل ووالءه ملنتجات املنظمة.

**.2 فوائد داخلية تعود على املنظمة:**أيضا هناك فوائد داخلية تعود على املنظمة م خالل الرقابة على اجلودة وهي:

- **-** التقليل م التكاليف مما يؤدي إىل اخنفاض أسعار املنتجات وزايدة القدرة على املنافسة وابلتايل زايدة األرابح واحلصة السوقية.
	- **-** حتسني جودة املنتجات وزايدة إنتاجية املنظمة.
- **-** احملافظة على درجة تطابق املنتجات و اخلدمات النهائية مع املعايري املوضوعة مسبقا و مواصفات التصميم األصلية اليت مت وضعها مسبقا (بودالي، 2011، صفحة 32).

ويساعد وجود نظام واضح للرقابة على توافر املعلومات الضرورية إلدارة العمليات لدى القائمني عليها، ويقوم هذا النظام على افرتاض أساسي مؤداه: »أنه لكي تكون قادرا على حل مشكلة ما فإنه جيب أن تكون قادرا على رؤيتها أوال«، وعليه فم خلال وجود مثل هذا النظام يمكن أن نتعرف على أي انحراف أو عدم تطابق في الوقت المناسب وهذا ما يزيد قدرة التغلب عليه بسرعة وفعالية، ومن ثم تصبح المنظمة أكثر قدرة على منع حدوث مشكلات مشابحة في المستقبل. **اثلثا- خرائط الرقابة:** 

## **.1 تعريف خريطة الرقابة:**

يمكن تعريف خرائط الرقابة على أنها وسيلة بيانية توضيحية بسيطة للرقابة على العملية خلال فترة من الزمن وتسمح للمديرين والعاملين بالتمييز بين التقلبات العشوائية المتأصلة بالعملية وبين الانحرافات التي تعود لأسباب خاصة وفريدة والتي تتطلب إجراء التعديل واملعاجلة.

خريطة المراقبة هي عبارة عن مخطط بياني يصف لنا ما حدث فقط، ولا يمكن أن يصف لماذا حدث ذلك، أو ما يجب أن يتم لتحسين العملية الإنتاجية، فهي عبارة عن عرض مرئي للأداء المقبول وغير المقبول. وتحتوي خريطة المراقبة على ثلاث خطوط أفقية:

- خط الوسط: وهو الأساس الذي يعبر عن المعيار الذي يقاس به التغير (يعبر عن مستوى الجودة المطلوب أو المرغوب فيه).
- **-** اخل األفقي العلوي: ويسمى كذلك احلد األعلى للرقابة، ويعرب ع احلدود القصوى للتجاوز أو حدود السماح العليا واليت ترجع إىل عوامل الصدفة.
- **-** اخل األفقي السفلي: أو ما يسمى ابحلد األدىن للرقابة والذي يعرب ع احلدود الدنيا للتجاوز واليت تنتج كذلك ع عوامل الصدفة.
- **-** احملور األفقي: ويسجل عليه عدد العينات أو الفرتات الزمنية اليت مت سحب العينات خالاها حىت ميك حتديد الوقت الذي تخرج فيه العملية عن التحكم.
	- **-** احملور العلوي: الذي يشري إىل احلجم أو الكمية.

إذن: فخريطة الرقابة هي عبارة عن رسم بياني يوضح الحدود العليا والدنيا لمستوى الجودة المقبول.

.1 **أنواع خرائط الرقابة :** 

تصنف خرائط الرقابة على العملية على وفق البيانات المستحصلة من فحص واختبار الجودة إلى نوعين رئيسين:

- أ. خرائط الرقابة على المتغيرات.
- ب. خرائط الرقابة على الصفات.
	- **1.2 خرائط الرقابة على املتغريات:**

بموجب هذه الخرائط تتم السيطرة على عملية الإنتاج عندما يتعلق فحص العينة بقياس متغيرات مثل الوزن، الحجم، الطول، وأي مقياس آخر من اجل تحديد قبوله أو رفض مخرجات العملية بالاستناد على أوساط قياسات تلك العينة .

ومن الخرائط الشائعة الاستخدام، خارطتي المتوسط والمدى (R–X) والتي غالبا ما تستخدم بشكل مزدوج على أنها خارطة واحدة.

إذ تستخدم **خارطة املتوسط** (X (ملراقبة متوس العملية ومقدار االحنراف عنها، بينما تستخدم **خارطة املدى** (Range) لمراقبة الاختلاف ضمن العينة الواحدة.

**مثال عن خارطيت املتوسط و املدى:**

**- مثال** تقوم شركة إبنتاج حلقات ملنع تدفق الزيت. وقد مت سحب )21( عينة تتألف كل منها م )2( حلقات )العامل الثابت على المتغير 3 = 1.023). والبيانات التالية تمثل قياسات القطر الداخلي للحلقة (ملم).

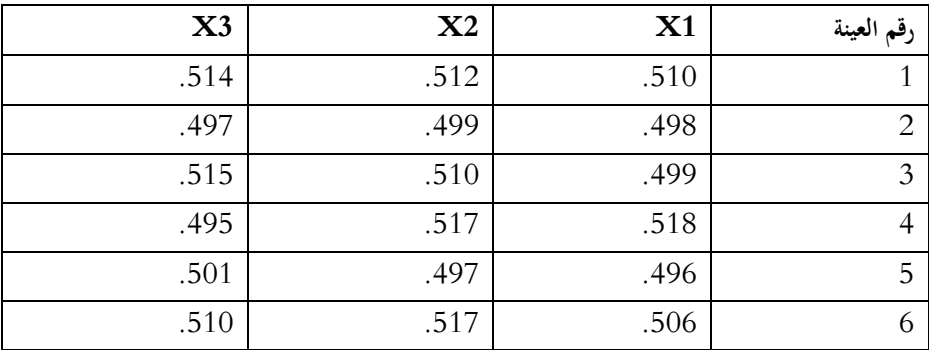

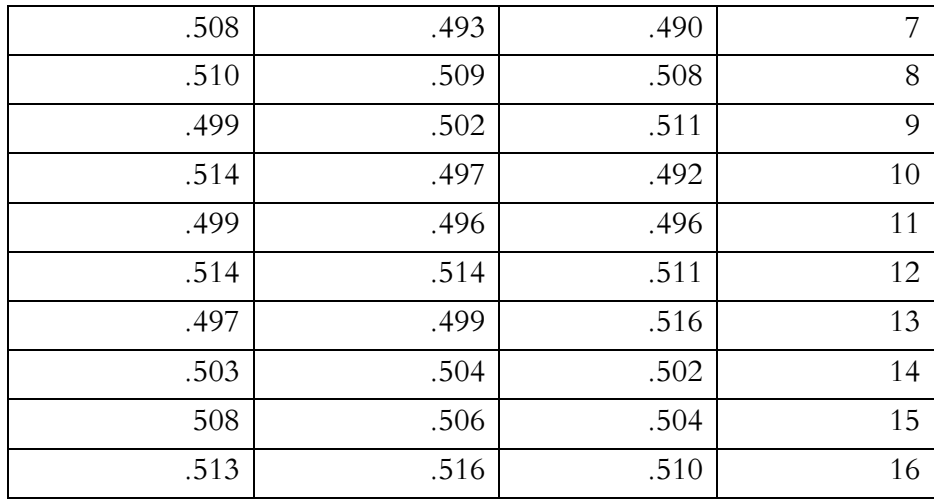

**املطلوب:**

1. إعداد خارطتي الوسط الحسابي والمدى؟ 2. بيان رأيك بالنتائج. وهل تقع ضمن حدود السيطرة الإحصائية أم خارجها؟ . ما هي مقترحاتك لتطوير الأداء في الشركة؟

**احلل:**

1. نستخرج الوسط الحسابي والمدى لكل عينة من العينات تمهيدا للوصول إلى الوسط الحسابي لكافة المتوسطات. والوسط الحسابي للمديات كما يلي:

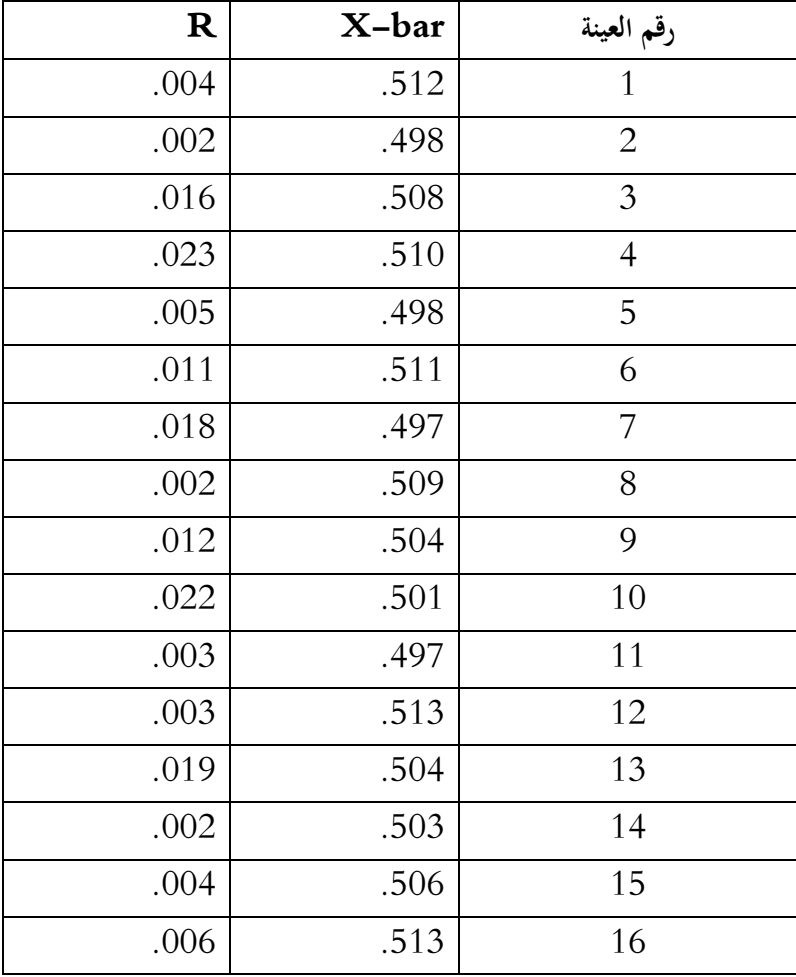

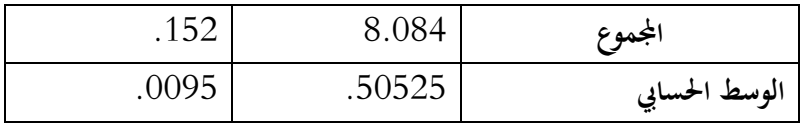

2. استخراج الحدين الأعلى والأدنى للرقابة في خريطة الرقابة على الوسط الحسابي كما يلي:

الوسط الحسابي للمتوسطات = 50525.

متوسط لمدى (الوسط الحسابي للمديات) = 0095.

 $1.023$  =  $(A_2)$  العامل الثابت عند حجم العينة 3

الحد الأعلى= الوسط الحسابي لكافة المتوسطات (الخط الوسط)+ العامل الثابت على المتغير × الوسط الحسابي للمديات

- UCL  $_{x} = \overline{X} + A_{2} \overline{R}$
- $= .50525 + (1.023 \times .0095)$ 
	- $=.50525+.0097185$
	- $= 5149685$

الحد الأدنى = الوسط الحسابي لكافة المتوسطات (الخط الوسط) – العامل الثابت على المتغير× الوسط الحسابي للمديات.  $LCL_x = \overline{X} - A_2\overline{R}$ 

- - $= .50525 (1.023 \times 0.0095)$
	- $=.50525-.0097185$
	- $=.4955315$

. رسم خريطة الرقابة على الوسط الحسابي:  $3$ 

**خريطة الرقابة على الوسط احلسايب**

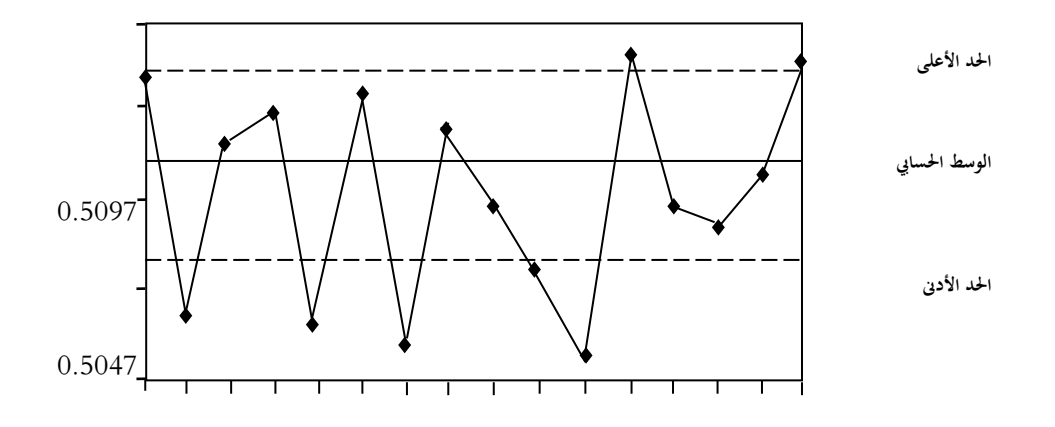

4. ا**لنتيجة**: أن العملية الإنتاجية غير منضبطة. حيث أن قيم المتوسطات الحسابية للعينات التالية تقع خارج حدود السيطرة  $16-12-11-7-5-2$ الإحصائية

**.5 الرأي:** يف هذه احلالة ينبغي على إدارة املنظمة أن تقوم ابلبحث عن االختالفات اخلاصة واكتشاف أسباهبا. واليت قد تعود لوجود عيوب في المادة الخام. أو عدم إجراء الصيانة الوقائية للآلات. أو أخطاء معايرة. أو غير ذلك من الأسباب. وذلك تمهيدا لاتخاذ الإجراءات التصحيحية المناسبة. 1.5954

**.6** نستخرج احلدي األعلى واألدىن للرقابة يف خريطة الرقابة على املدى كما يلي: متوس املدى )الوس احلسايب للمدايت( = 1190. العامل الثابت عند حجم العينة 2 للحد األعلى (4D = (1.045 العامل الثابت عند حجم العينة 2 للحد األدىن(3D = (1.111 احلد األعلى = العامل الثابت على املتغري 4D ×الوس احلسايب للمدايت

UCL 
$$
R = D_4 \overline{R}
$$
  
= 2.574 × .0095  
= 0.024453

الحد الأدن = العامل الأبات على التغير 
$$
\rm D_3
$$
تغير د

$$
{\rm LCL_R} = {\rm D}_3 {\bar R}
$$

 $= 0.000 \times 0.0095$ 

 $= 0.000$ 

**.7 رسم خريطة الرقابة على املدى:**

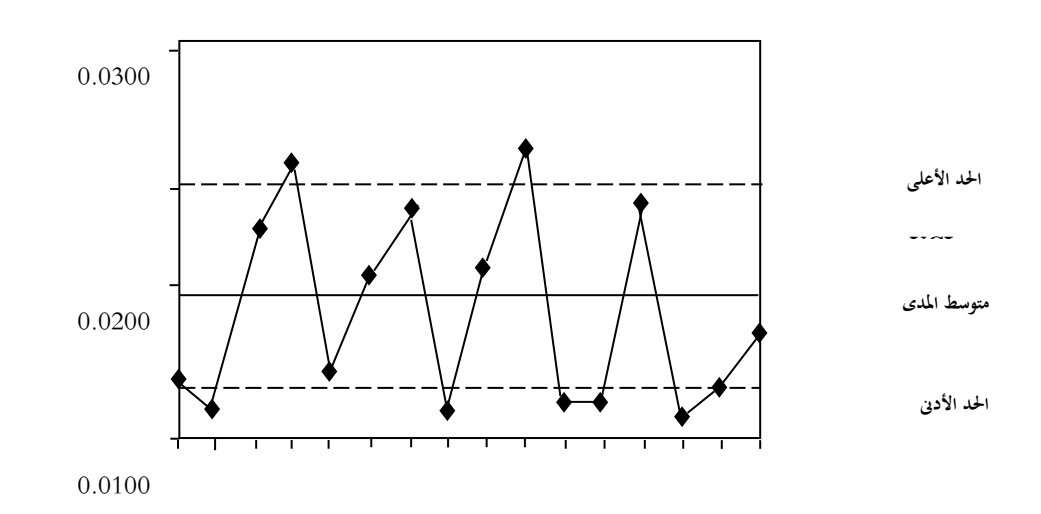

**خريطة الرقابة على املدى**

ا**لنتيجة**: أن كافة الحالات منضبطة وضمن حدود السيطرة الإحصائية.

**2.4 خرائط الرقابة على الصفات:**

تعتمد خرائط الرقابة للصفات عندما يتم تصنيف الوحدات المنتجة إلى وحدات معيبة أو غير معيبة بمعنى مقبولة أو غير مقبولة. حيث لا يتضمن هذا التصنيف أية قياسات للانحراف ولكن بأشياء يمكن عدها مثل عدد المعيبات.

ومن الخرائط الشائعة الاستخدام لهذا الغرض **خارطة نسب المعيب** (P Chart)للسيطرة على نسبة الوحدات المعيبة الناتجة عن عملية الإنتاج **وخارطة عدد العيوب (C** Chart ) للسيطرة على عدد العيوب في الوحدة المنتجة وأن التوزيع الإحصائي للخارطة يتبع التوزيع ثنائي الحدين.

**1.2.2 خارطة الرقابة نسب املعيب:**

وهذه الخريطة تأخذ بالاعتبار قبول المنتوج في حالة وجود نسبة من العيوب تقع بين الحدين الأعلى والأدىي للمواصفة المعيارية أو للحدود الدنيا والعليا المستخرجة من عينة ما. ويعتمد تحليل هذا النوع من الحالات على التوزيع الطبيعي.

**- مثال:**

أخذت عينة من 100 وحدة من مصنع الزجاج لمدة عشر أيام، وبعد فحص منتوجات العينة ظهر أن عدد الوحدات غير المطابقة كانت كالتايل:

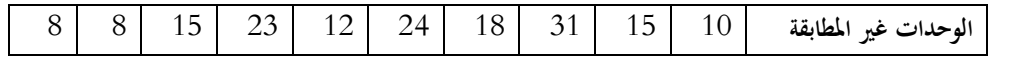

**املطلوب:**

.2 إعداد خارطة الرقابة لنسب العيوب؟ .1 هل تعد العمليات اإلنتاجية ضم أو خارج حدود السيطرة اإلحصائية؟ .2 ما هي مقرتحاتك لتحسني العمليات يف املصنع؟

**احلل:**

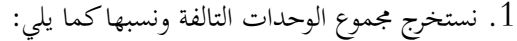

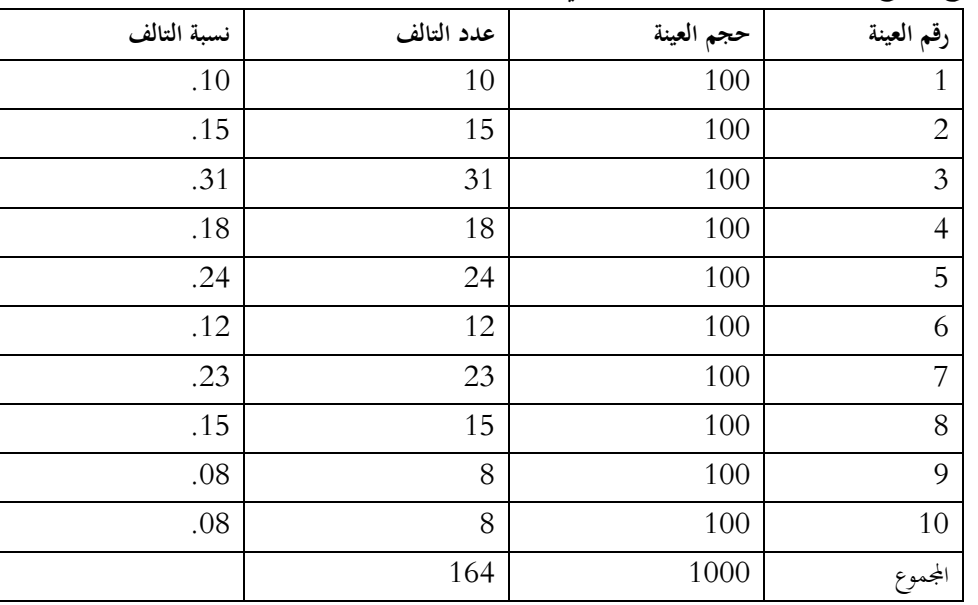

. الوسط الحسابي للوحدات التالفة كما يلي:

$$
\bar{p} = \frac{p}{\frac{p}{\sqrt{p}}} = \frac{p}{\frac{p}{\sqrt{p}}}
$$

$$
\bar{p} = \frac{1}{1000}
$$

$$
\bar{p} = .164
$$

3. نستخرج الحد الأعلى للرقابة كما يلي: الوسط الحسابي للوحدات التالفة 0.164  $100 = (n)$  حجم العينة الواحدة

UCL 
$$
p = \bar{p} + 3\sqrt{\frac{\bar{p}(1-\bar{p})}{n}}
$$
  
\n
$$
= .164 + 3\sqrt{\frac{.164 (1-.164)}{100}}
$$
\n
$$
= .164 + 3\sqrt{\frac{.164 (.836)}{100}}
$$
\n
$$
= .164 + 3\sqrt{\frac{.01371}{100}}
$$
\n
$$
= .164 + (3 \times 0.0370)
$$
\n
$$
= .164 + .111
$$
\n
$$
= .275
$$

.5 نستخرج احلد األدىن للرقابة كما يلي:

$$
LCL_{p} = \bar{p} - 3\sqrt{\frac{\bar{p}(1-\bar{p})}{n}}
$$
  
= .164 - 3\sqrt{\frac{.164 (1-.164)}{100}}  
= .164 - 3\sqrt{\frac{.164 (.836)}{100}}  
= .164 - 3\sqrt{\frac{0.1371}{100}}  
= .164 - (3 \times 0.0370)  
= .164 - .111  
= .053

**.5 رسم خريطة الرقابة لنسب العيوب كما يلي:**

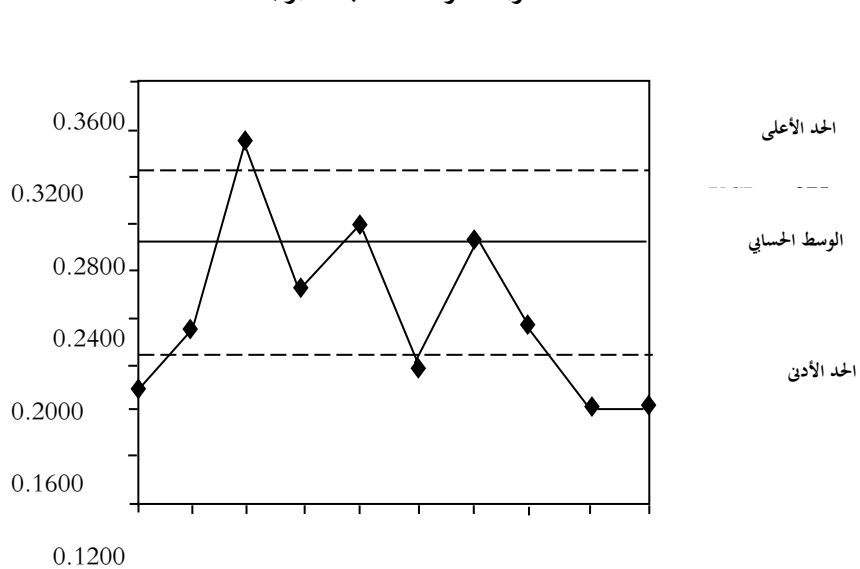

**خريطة الرقابة لنسب العيوب**

**.6 النتيجة:** أن العملية اإلنتاجية غري منضبطة. حيث أن العينة التالية تقع خارج حدود السيطرة اإلحصائية.

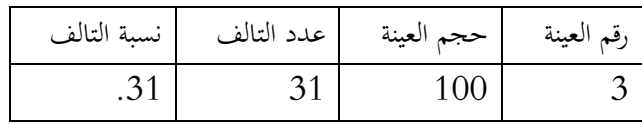

7. ا**لرأي**: في هذه الحالة ينبغي على إدارة المنظمة أن تقوم بالبحث عن الاختلافات الخاصة واكتشاف أسبابما. والتي قد تعود ا ر<br>ا لوجود عيوب في المادة الخام. أو عدم إجراء الصيانة الوقائية للآلات. أو أخطاء معايرة. أو غير ذلك من الأسباب. وذلك تمهيدًا الفخاذ اإلجراءات التصحيحية املناسبة.

**2.2.2 خريطة الرقابة لعدد العيوب:**

وهذه الخريطة تأخذ بالاعتبار قبول المنتوج في حالة وجود عدد من العيوب التي تقل عن عدد معين. مثلا أنا أقبل بشراء ألواح الزجاج من المصنع إذا قلت عدد الفقاعات الهوائية عن فقاعتين في كل عشرة أمتار. ويعتمد تحليل هذا النوع من الحالات على توزيع بواسون.

**- مثال:**

اشترت الجامعة 20 آلة حاسبة من شركة السلام. وظهر أن هناك عدم وضوح الكتابة فوق بعض ازرار الحاسبات وكانت عدد العيوب كالتايل:

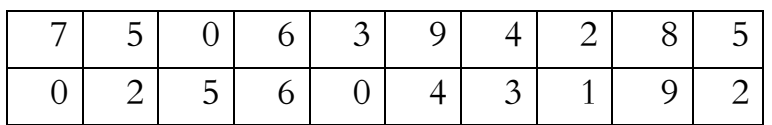

**املطلوب:**

.2 إعداد خارطة الرقابة للعدد العيوب؟

$$
2
$$
. تقييم النتائج التي توصلت إلىها?

**احلل:**

1. نستخرج الخط الوسط أو الوسط الحسابي للوحدات المعيبة كما يلي:

$$
\bar{C} = \frac{5 + 8 + 2 + 4 + 9 + 3 + 6 + 5 + 7 + 2 + 9 + 1 + 3 + 4 + 6 + 5 + 2}{20}
$$
\n
$$
\bar{C} = \frac{81}{20}
$$
\n
$$
\bar{C} = 4.05
$$
\n
$$
d = 4.05
$$
\n
$$
d = 4.05
$$
\n
$$
d = 4.05
$$
\n
$$
d = 4.05
$$

UCL  $C = \overline{C} + 3\sqrt{\overline{C}}$ 

$$
= 4.05 + 3\sqrt{4.05}
$$
  
= 4.05 + (3×2.01)  
= 4.05 + 6.03  
= 10.08  
3. 3

$$
LCL_C = \bar{C} - 3\sqrt{\bar{C}}
$$
  
= 4.05 - 3 $\sqrt{4.05}$   
= 4.05 - (3×2.01)  
= 4.05 -6.03  
= - 1.98  
= zero

**.4 رسم خريطة الرقابة لعدد العيوب كما يلي:**

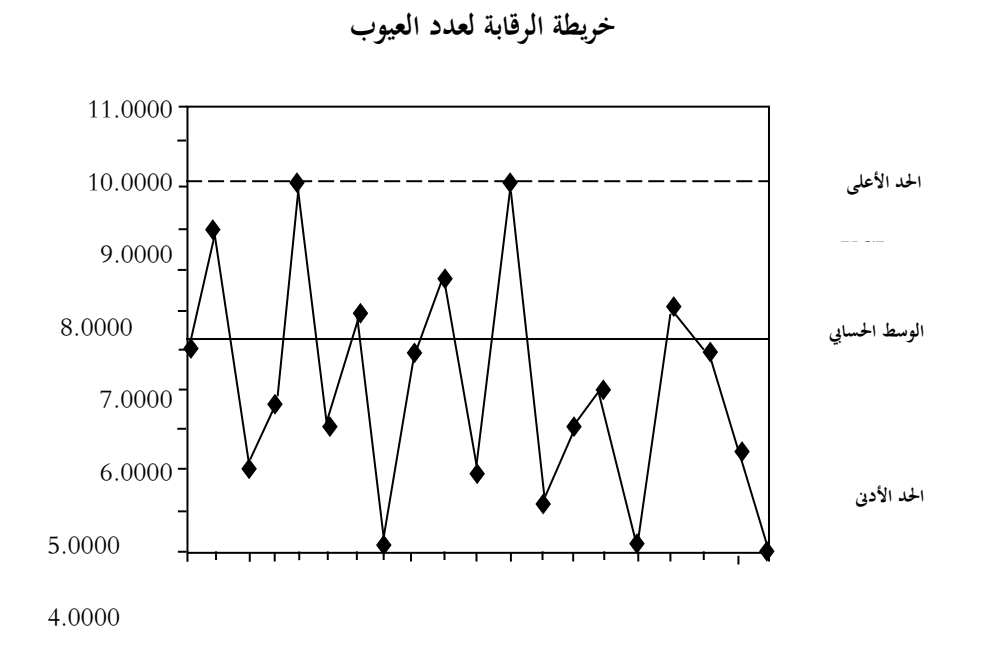

5. **النتيجة**: أن العملية الإنتاجية منضبطة. حيث أن كافة العينات تقع ضمن حدود السيطرة الاحصائية.